# Package 'seeclickfixr'

December 7, 2016

Type Package

Title Access Data from the SeeClickFix Web API

Version 1.1.0

#### BugReports <https://github.com/justindbk/seeclickfixr/issues>

**Depends**  $R$  ( $>= 3.1.2$ )

LazyData true

Description Provides a wrapper to access data from the SeeClickFix web API for R. SeeClickFix is a central platform employed by many cities that allows citizens to request their city's services. This package creates several functions to work with all the built-in calls to the SeeClickFix API. Allows users to download service request data from numerous locations in easy-to-use dataframe format manipulable in standard R functions.

License GPL-3

Imports jsonlite, RCurl

#### NeedsCompilation no

Author Justin de Benedictis-Kessner [aut, cre],

Christian Lemp [ctb]

Maintainer Justin de Benedictis-Kessner <justindbk@gmail.com>

Repository CRAN

Date/Publication 2016-12-07 18:05:33

# R topics documented:

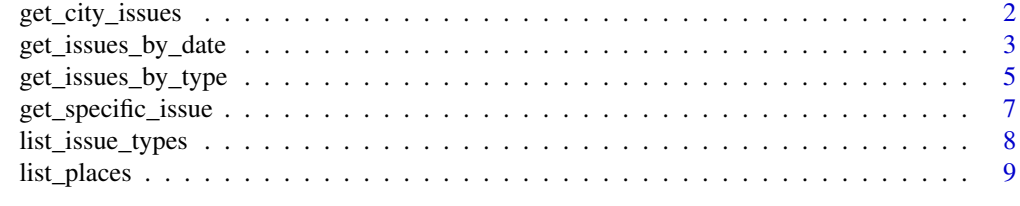

**Index** [11](#page-10-0)

<span id="page-1-1"></span><span id="page-1-0"></span>

# Description

Returns all issues in the specific location, specified either by coordinates or by name/address.

#### Usage

```
get_city_issues(city=NULL, lat=NULL,long=NULL, status =
"open,acknowledged,closed,archived", limit = 100)
```
#### Arguments

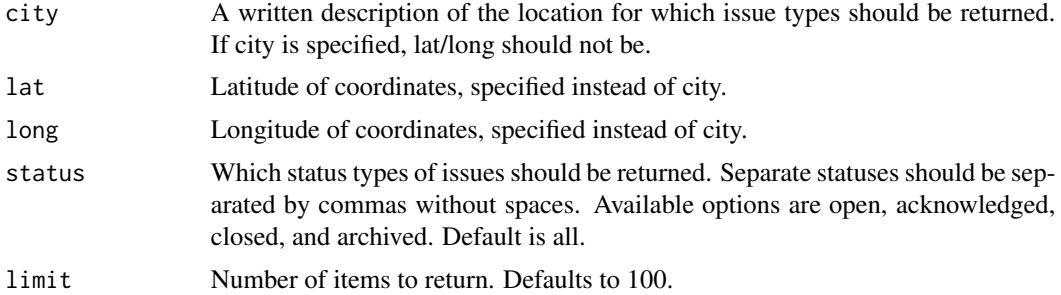

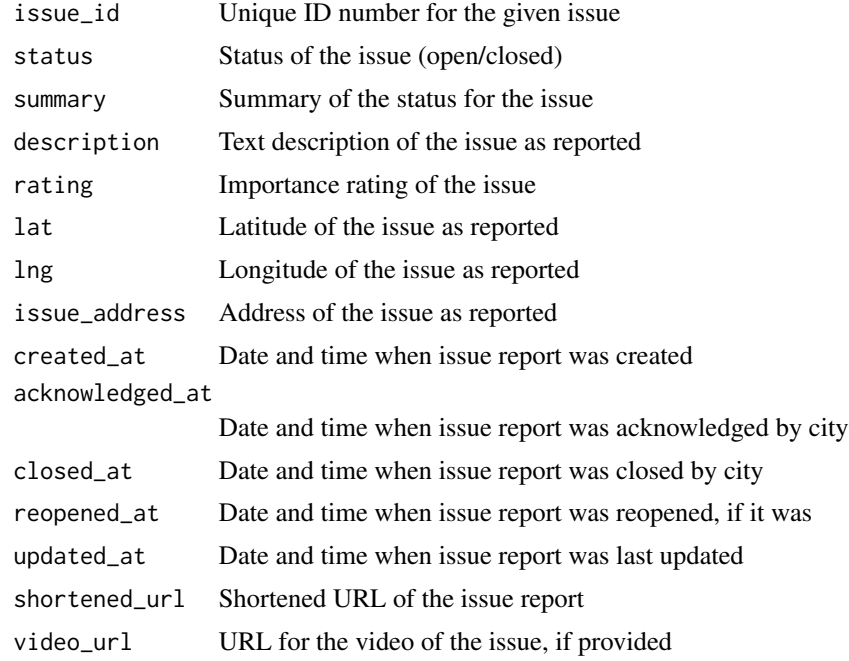

<span id="page-2-0"></span>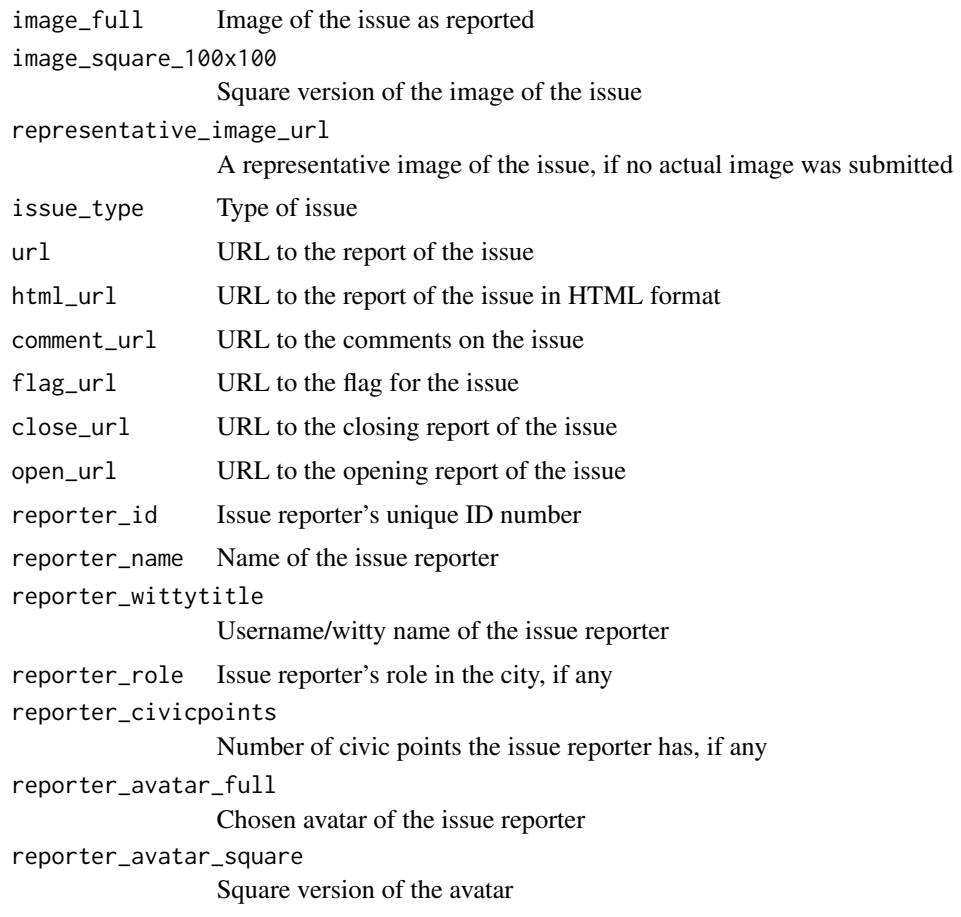

[get\\_specific\\_issue](#page-6-1)

<span id="page-2-1"></span>get\_issues\_by\_date *Query information about issues within a date-time range.*

#### Description

Returns all issues within a date-time window in the specified location, specified either by coordinates or by name/address.

#### Usage

```
get_issues_by_date(city, after =
Sys.time() - 86400, before = Sys.time(), status =
"open,acknowledged,closed,archived", limit = 100)
```
# Arguments

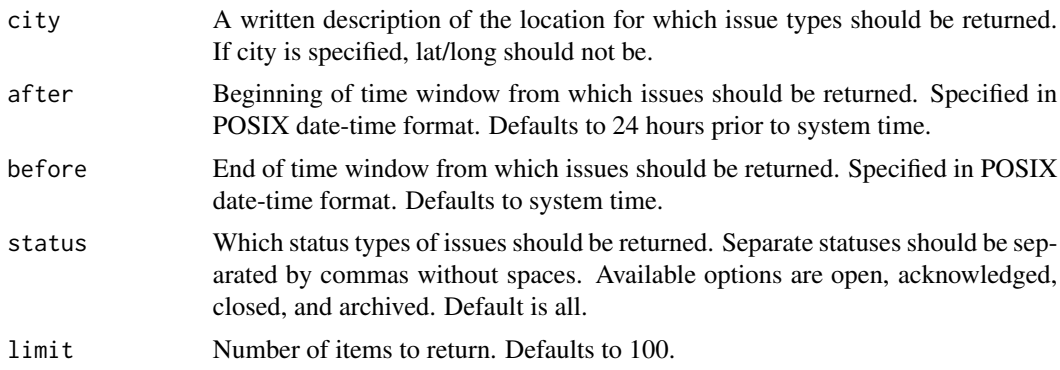

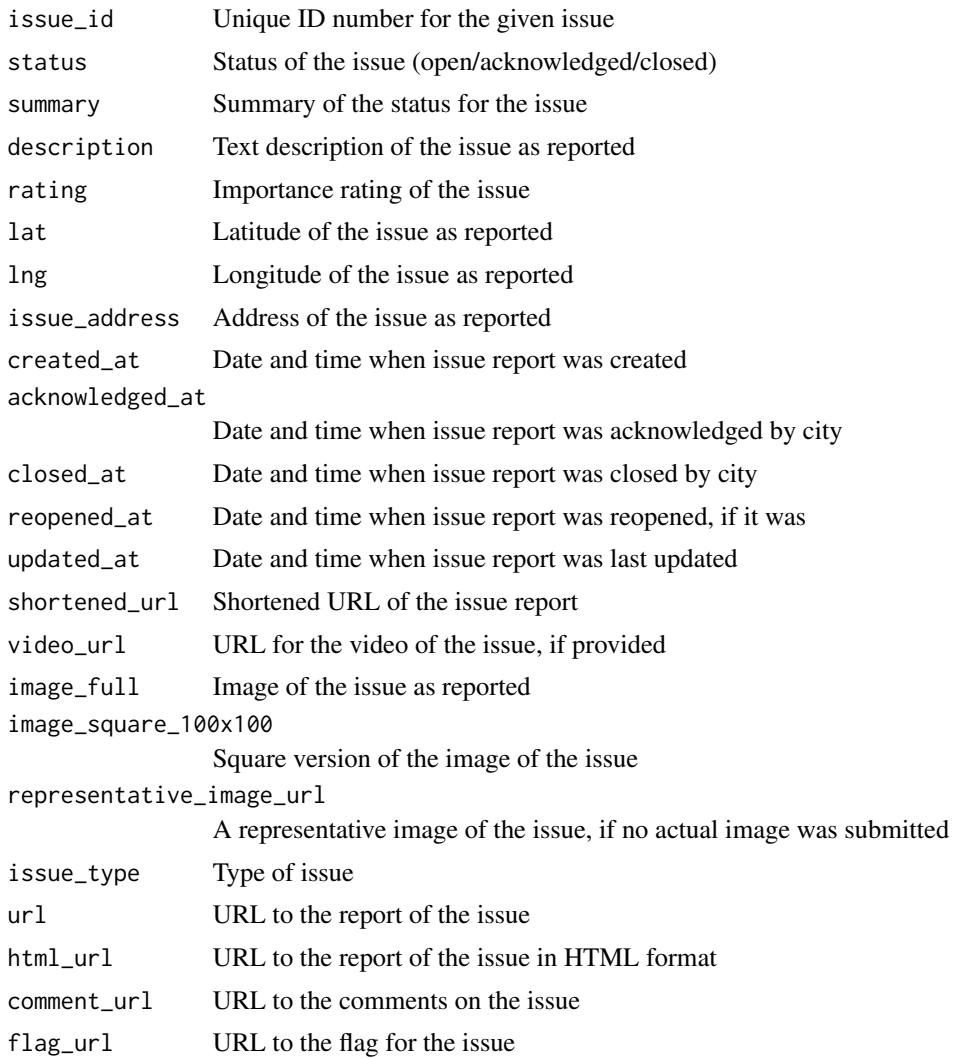

<span id="page-4-0"></span>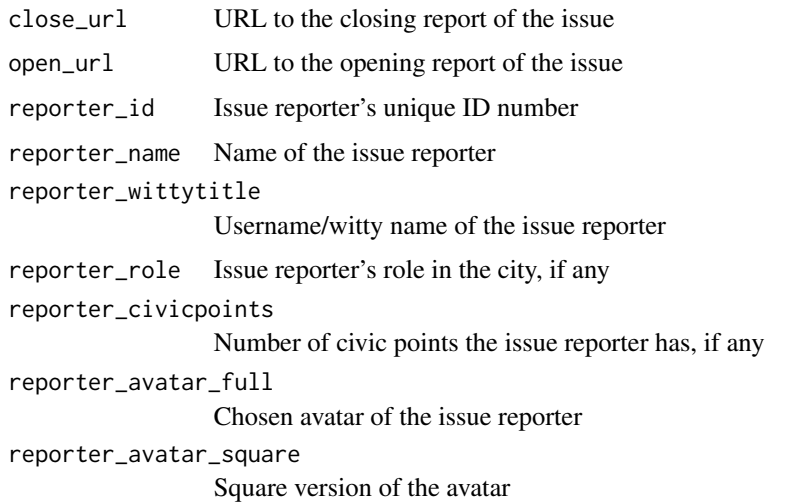

[get\\_issues\\_by\\_type](#page-4-1) [get\\_city\\_issues](#page-1-1)

<span id="page-4-1"></span>get\_issues\_by\_type *Query information about issues of a certain type or types.*

#### Description

Returns all issues of a given type or types in the specified location, specified either by coordinates or by name/address.

#### Usage

```
get_issues_by_type(city, issue_type,
status = "open,acknowledged,closed,archived", limit = 100)
```
#### Arguments

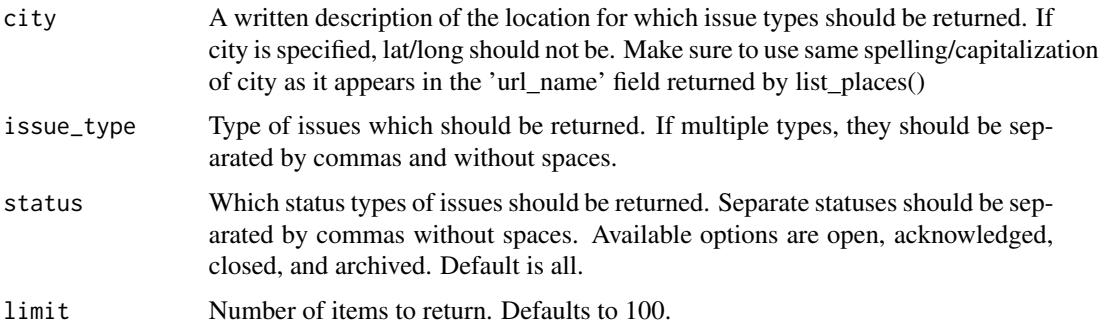

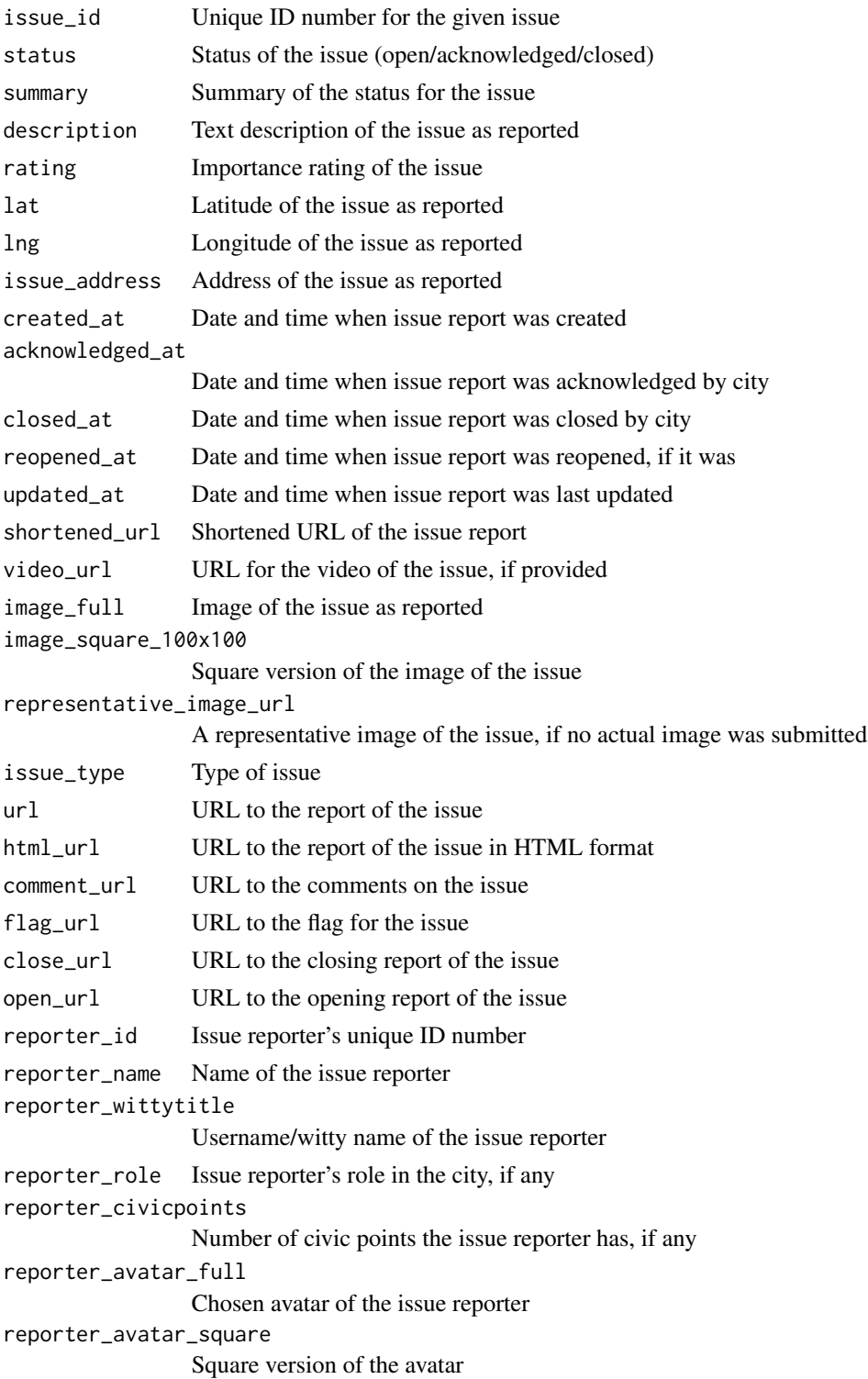

<span id="page-6-0"></span>get\_specific\_issue 7

#### See Also

[list\\_issue\\_types](#page-7-1) [get\\_issues\\_by\\_date](#page-2-1) [get\\_city\\_issues](#page-1-1)

<span id="page-6-1"></span>get\_specific\_issue *Query information about a given issue*

#### Description

Returns all information about a specific issue, specified by its ID number.

#### Usage

get\_specific\_issue(issue\_id)

#### Arguments

issue\_id The unique ID number of the requested issue.

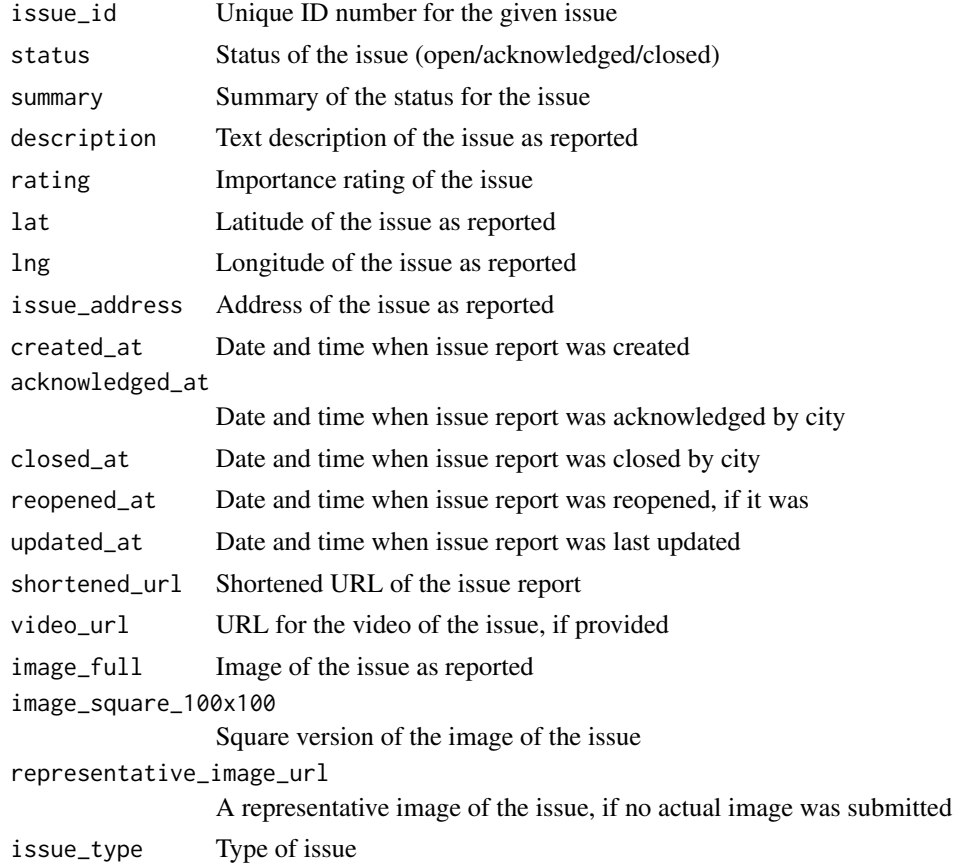

<span id="page-7-0"></span>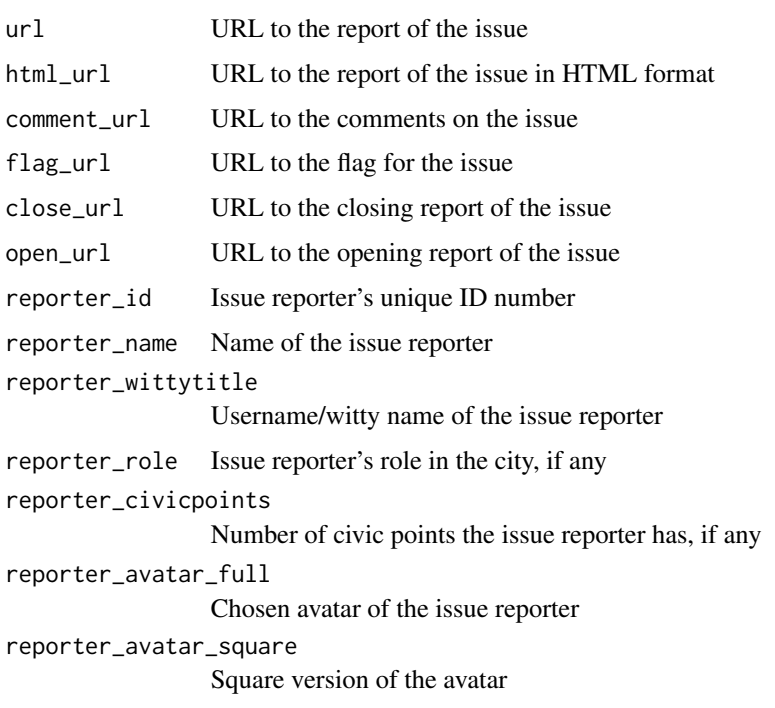

[get\\_city\\_issues](#page-1-1)

<span id="page-7-1"></span>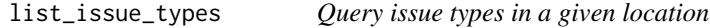

# Description

Returns all issue types in use in the specific location, specified either by coordinates or by name/address.

# Usage

```
list_issue_types(city = NULL, lat = NULL, long = NULL, limit = 100)
```
# Arguments

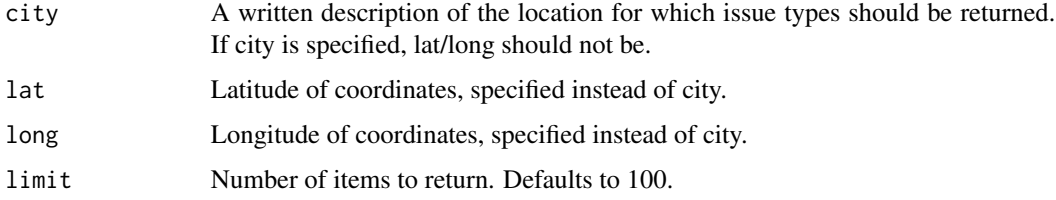

# <span id="page-8-0"></span>list\_places 9

#### Value

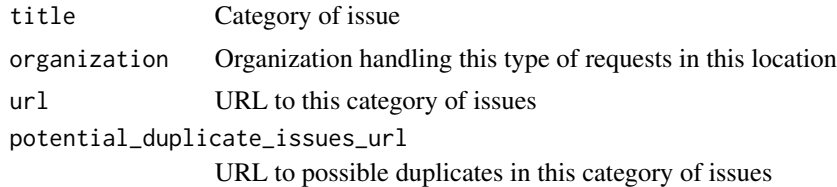

#### See Also

[list\\_places](#page-8-1)

<span id="page-8-1"></span>list\_places *Query sub-city neighborhoods in which issues can be reported.*

#### Description

Returns a list of sub-city neighborhoods where citizens can report issues.

# Usage

```
list_places(startingpoint, limit = 100)
```
# Arguments

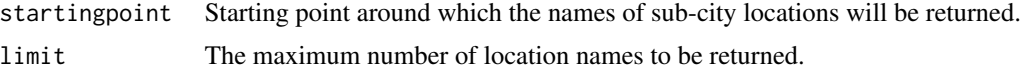

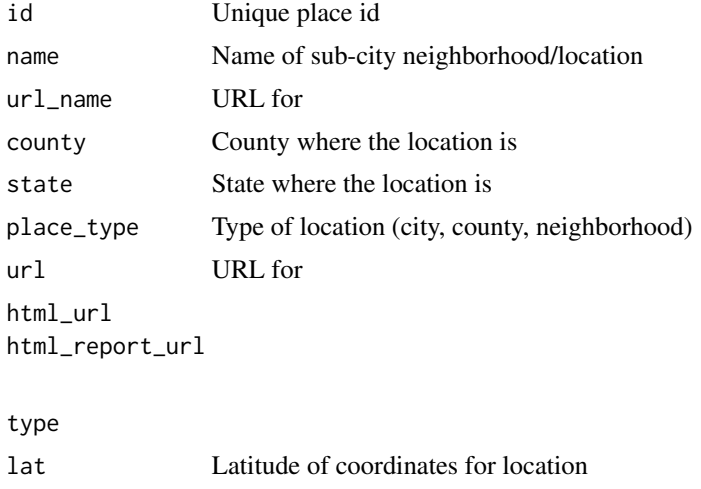

<span id="page-9-0"></span>[list\\_issue\\_types](#page-7-1)

# Examples

list\_places("Boston, MA",limit = 5)

## Returns:

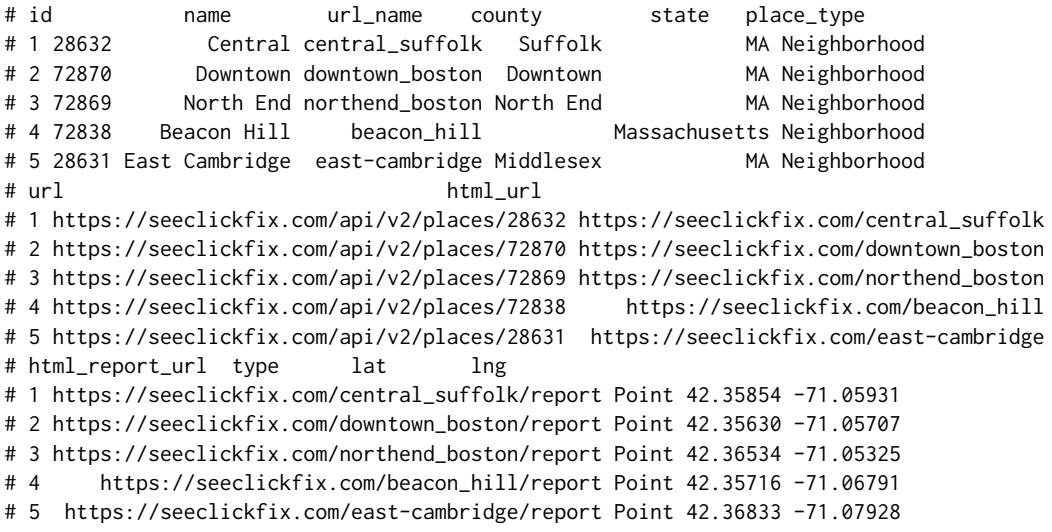

# <span id="page-10-0"></span>Index

get\_city\_issues, [2,](#page-1-0) *[5](#page-4-0)*, *[7,](#page-6-0) [8](#page-7-0)* get\_issues\_by\_date, [3,](#page-2-0) *[7](#page-6-0)* get\_issues\_by\_type, *[5](#page-4-0)*, [5](#page-4-0) get\_specific\_issue, *[3](#page-2-0)*, [7](#page-6-0)

list\_issue\_types, *[7](#page-6-0)*, [8,](#page-7-0) *[10](#page-9-0)* list\_places, *[9](#page-8-0)*, [9](#page-8-0)